УПРАВЛЕНИЕ ОБРАЗОВАНИЯ

АДМИНИСТРАЦИИ ЗАТО Г.СЕВЕРОМОРСК

## ПРИКАЗ

<u>«28» реследар 2023</u>г.

<sup>О</sup> внесении изменений в приказот 23.12.2022 №1396 «Об утверждении нормативных затрат на обеспечение функций Управления образования администрации ЗАТО г.Североморск»

В соответствии <sup>с</sup> Постановлением администрации ЗАТО г.Североморск от 15.01.2021 г. № 29 «Об утверждении Правил определения нормативных затрат на обеспечение функций органов местного самоуправления ЗАТО г.Североморск и подведомственных им муниципальных казенных учреждений»

#### ПРИКАЗЫВАЮ:

1. Внести изменение в приказ Управления образования администрации ЗАТО г. Североморск от 23.12.2022 №1396 «Об утверждении нормативных затрат на обеспечение функций Управления образования администрации ЗАТО г. Североморск»:

1.2. Приложение №1 «Расчет нормативных затрат на обеспечение функций управления образования администрации ЗАТО г. Североморск» изложить в новой редакции согласно приложению №1 к настоящему приказу.

2. Приказ вступает в силу с момента подписания и распространяется на правоотношения, возникшие с 01.01.2023 года.

3. Контроль за исполнением приказа оставляю за собой.

Ю.В.Гладских Начальник управления УПРАВЛЕНИЕ ОБРАЗОВАНИ АДМИНИСТРАЦИИ r CFREPOMOPC  $1682$  antepns. —

Разработано <sup>в</sup> соответствии <sup>с</sup> Требованиями <sup>к</sup> определению нормативных затрат на обеспечение функций органов местного самоуправления ЗАТО г. Североморск <sup>и</sup> подведомственных им муниципальных казенных учреждений, утвержденным постановлением администрации ЗАТО г. Североморскот 15.01.2021 №29

#### Расчет нормативных затрат на обеспечение функций управления образования администрации ЗАТО г. Североморск

Данные <sup>о</sup> штатной численности специалистов Управления образования администрации ЗАТО г.Североморск по состоянию на 01.01.2023 года.

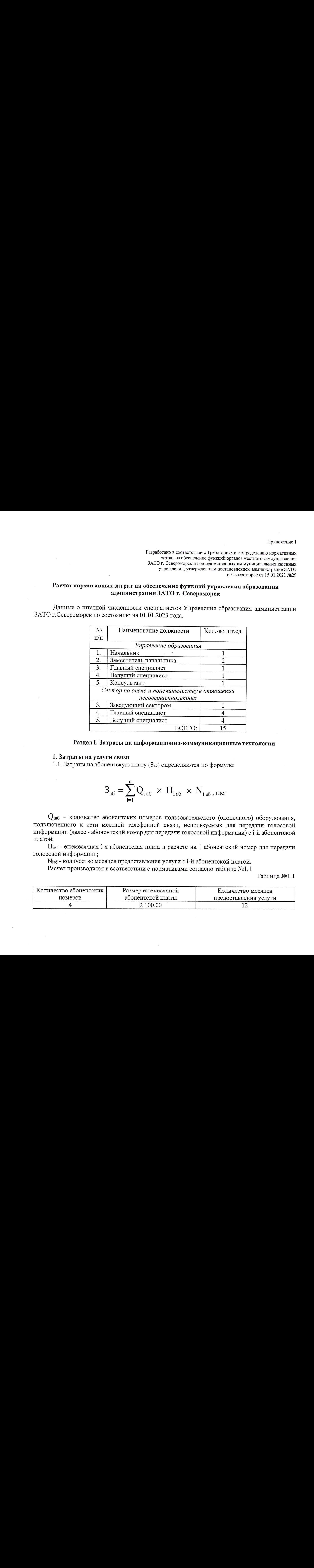

#### Раздел І. Затраты на информационно-коммуникационные технологии

#### 1. Затраты на услуги связи

1.1. Затратына абонентскую плату (Заб) определяются по формуле:

$$
3_{a6} = \sum_{i=1}^{n} Q_{i\,a6} \times H_{i\,a6} \times N_{i\,a6},
$$

 $Q_{ia6}$  - количество абонентских номеров пользовательского (оконечного) оборудования, подключенного к сети местной телефонной связи, используемых для передачи голосовой информации (далее - абонентский номер для передачи голосовой информации) с і-й абонентской платой;

Нас - ежемесячная 1-я абонентская плата в расчете на <sup>1</sup> абонентский номер для передачи голосовой информации;

N<sub>iaб</sub> - количество месяцев предоставления услуги с i-й абонентской платой.

Расчет производится в соответствии с нормативами согласно таблице №1.1

Таблица №1.1

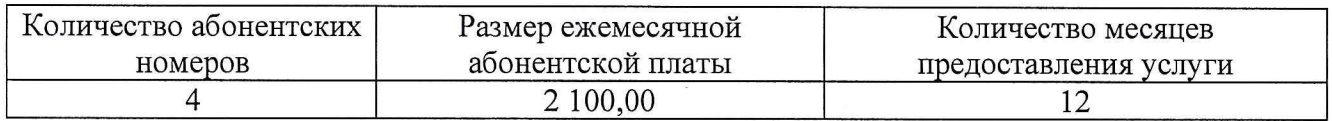

1.2. Затраты на повременную оплату местных, междугородних и международных телефонных соединений (Зпов) определяются по формуле:

$$
\mathbf{3_{\text{non}}} = \!\sum_{g\!=\!1}^{k}\!\mathbf{Q}_{g_{M}}\times\mathbf{S}_{g_{M}}\times\mathbf{P}_{g_{M}}\times\mathbf{N}_{g_{M}}+\sum_{i\!=\!1}^{n}\!\mathbf{Q}_{i_{M\!T}}\times\mathbf{S}_{i_{M\!T}}\times\mathbf{P}_{i_{M\!T}}\times\mathbf{N}_{i_{M\!T}}+\sum_{j\!=\!1}^{m}\!\mathbf{Q}_{j_{M\!H}}\times\mathbf{S}_{j_{M\!H}}\times\mathbf{P}_{j_{M\!H}}\times\mathbf{N}_{j_{M\!H}}
$$

 $Q_{\text{gm}}$  - количество абонентских номеров для передачи голосовой информации,

используемых для местных телефонных соединений, с g-м тарифом;

- продолжительность местных телефонных соединений <sup>в</sup> месяц <sup>в</sup> расчете на <sup>1</sup> абонентский номер для передачи голосовой информации по 2-му тарифу;

- цена минуты разговора при местных телефонных соединениях по g-му тарифу;

количество месяцев предоставления услуги местной телефонной связи по в-му тарифу;

Омг - количество абонентских номеров для передачи голосовой информации, используемых междугородних телефонных соединений, с i-м тарифом;

мг - продолжительность междугородних телефонных соединений <sup>в</sup> месяц в расчете на <sup>1</sup> абонентский телефонный номер для передачи голосовой информации по 1-му тарифу;

 $\rm{P_{\rm{inr}}}$  - цена минуты разговора при междугородних телефонных соединениях по 1-му тарифу;

Мыг - количество месяцев предоставления услуги междугородней телефонной связи по 1-му тарифу;

Омн - количество абонентских номеров для передачи голосовой информации, используемых для международных телефонных соединений, с j-м тарифом

Змн <sup>=</sup> продолжительность международных телефонных соединений <sup>в</sup> месяц <sup>в</sup> расчете на <sup>1</sup> абонентский номер для передачи голосовой информации по }-му тарифу;

 $P_{jMH}$  - цена минуты разговора при международных телефонных соединениях по )-му тарифу;

Ммн - количество месяцев предоставления услуги международной телефонной связи по *i*-му тарифу.

Расчет производится <sup>в</sup> соответствии <sup>с</sup> нормативами согласно таблице №1.2

Таблица №1.2

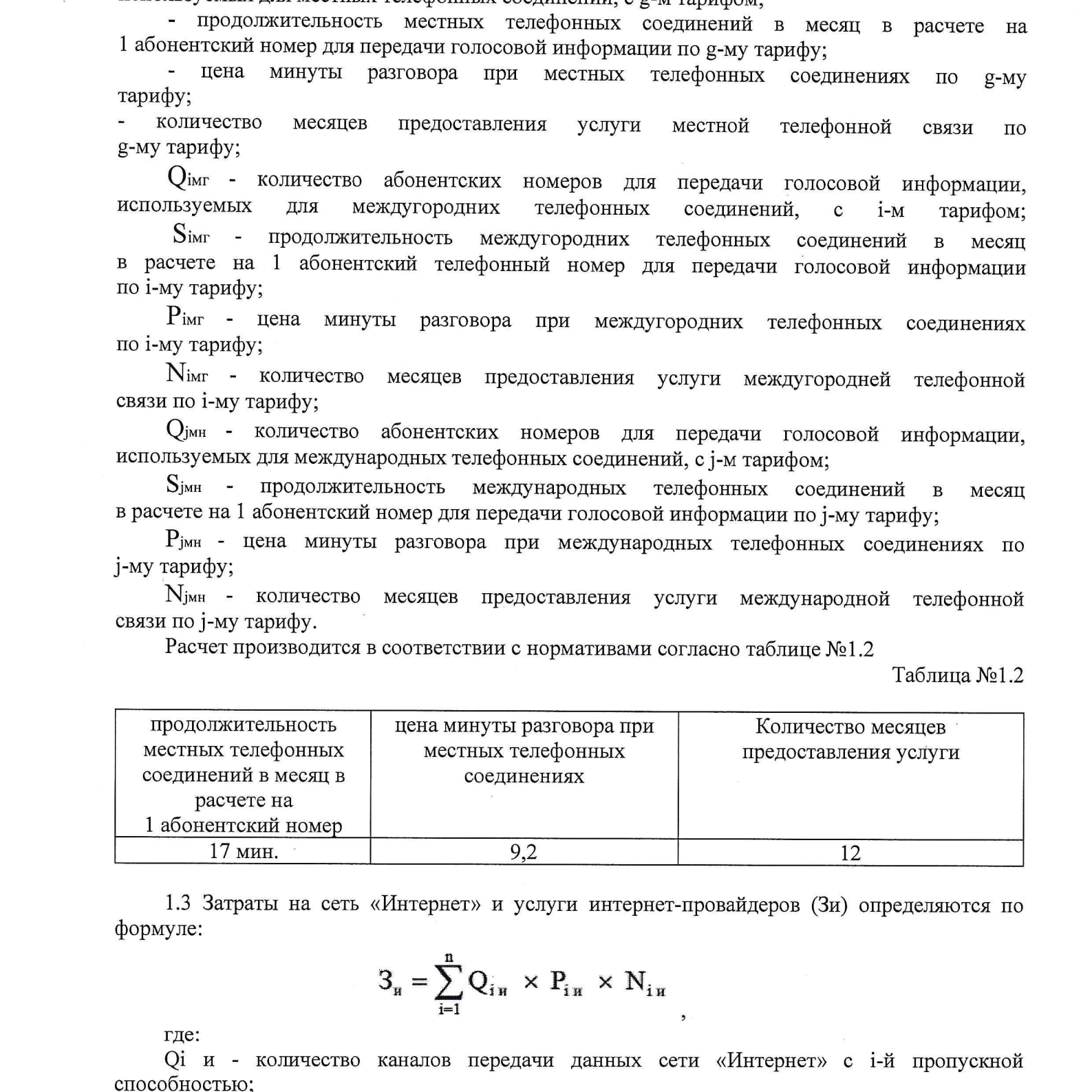

1.3 Затраты на сеть «Интернет» и услуги интернет-провайдеров (Зи) определяются по формуле:

$$
S_{\mathbf{H}} = \sum_{i=1}^n Q_{i\mathbf{H}} \times P_{i\mathbf{H}} \times N_{i\mathbf{H}}
$$

где:

О1 и - количество каналов передачи данных сети «Интернет» с 1-й пропускной способностью;

юностью,<br>Рі и - месячная цена аренды канала передачи данных сети «Интернет» с і-й пропускної<br>бностью способностью;

№ и - количество месяцев аренды канала передачи данных сети «Интернет» с 1-й' пропускной способностью.

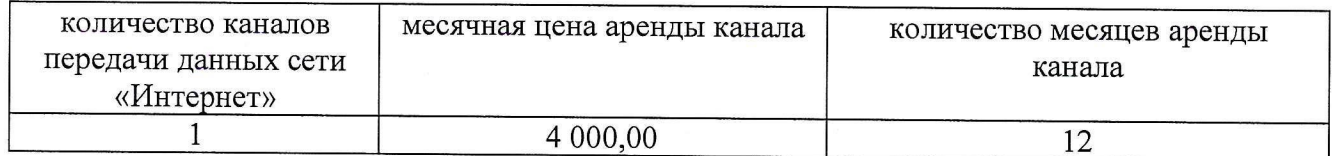

#### 2. Затраты на содержание имущества.

2.1. При определении затрат на техническое обслуживание и регламентно-<br>илактический ремонт указанный в поллучитах 2.2 - 2.7 настоящего пушта профилактический ремонт, указанный <sup>в</sup> подпунктах 2.2 - 2.7 настоящего пункта, применяется перечень работ по техническому обслуживанию и регламентно-профилактическому ремонту и нормативным трудозатратам на их выполнение,<br>установленный в эксплуатационной документации или утвержденном регламенте эксплуатационной документации или регламенте выполнения таких работ.

на техническое обслуживание и регламентно-профилактический ремонт вычислительной техники (Зрат) определяются по формуле:

$$
\mathbf{3}_{\mathrm{pbr}} = \sum_{i=1}^{n} \mathbf{Q}_{i \mathrm{ pbr}} \times \mathbf{P}_{i \mathrm{ pbr}},
$$

Орвт - фактическое количество 1-й вычислительной техники, но не более предельного количества 1-й вычислительной техники;

Рувт - цена технического обслуживания и регламентно-профилактического ремонтав расчете на <sup>1</sup> 1-ю вычислительную техникув год.

Предельное количество 1-й вычислительной техники (О! рвт предел) определяется <sup>с</sup> округлением до целого по формуле:

Q<sub>i</sub> рвт предел = Ч<sub>оп</sub> х 0,2 - для закрытого контура обработки информации,  $\mathrm{Q}$ і рвт предел $\rm = {q_{on\,X\,I - \mu J}}$ я открытого контура обработки информации

2.1. При определение агристия<br>
2.1. При определение автрат и технолее обслуживание и рельваетиз-<br>
пробитаетизмование рекома, унивания 2.1 (100 определение и рельваетизмование и рельваетизмование и рельваетизмования и при где Чоп - расчетная численность основных работников, определяемая в соответствии с<br>пунктами 17 - 22 общих правил определения нормативных затрат на пунктами 17 - 22 общих правил определения нормативных затрат на<br>обеспечение функций муниципальных органов, утвержденных постановлением муниципальных Правительства Российской Федерации от 13.10.2014 № 1047 «Об Общих правилах определения нормативных затрат на обеспечение функций государственных органов, органов управления государственными внебюджетными фондами и муниципальных органов, определенных в соответствии с Бюджетным кодексом Российской Федерации наиболее значимых учреждений науки, образования, культуры и здравоохранения, и подведомственные казенные учреждения, а также Государственной корпорации по атомной энергии «Росатом», Государственной корпорации по космической деятельности «Роскосмос» и подведомственных им организаций» (далее - общие правила определения нормативных затрат).

Расчет производится в соответствии с нормативами согласно таблице № 2.2

Таблица №2.2

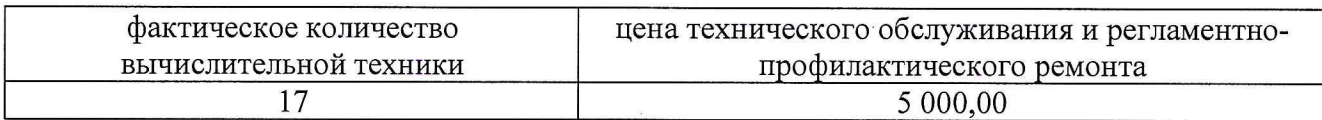

2.3. Затраты на техническое обслуживание и регламентно-профилактический ремонт принтеров, многофункциональных устройств, копировальных аппаратов и иной оргтехники (Зрпм) определяются по формуле:

$$
3_{\text{pmm}} = \sum_{i=1}^{N} Q_{i \text{ pmm}} \times P_{i \text{ pmm}}
$$

где:

 $Q_{ipnm}$ количество *i-*х принтеров, многофункциональных устройств, копировальных аппаратов и иной оргтехники в соответствии <sup>с</sup> нормативами органов местного самоуправления;

Рірпм - цена технического обслуживания и регламентно-профилактического ремонта i-х принтеров, многофункциональных устройств, копировальных аппаратов и иной оргтехники в год.

Расчет производится <sup>в</sup> соответствии <sup>с</sup> нормативами согласно таблице №2.3

Таблица №2.3

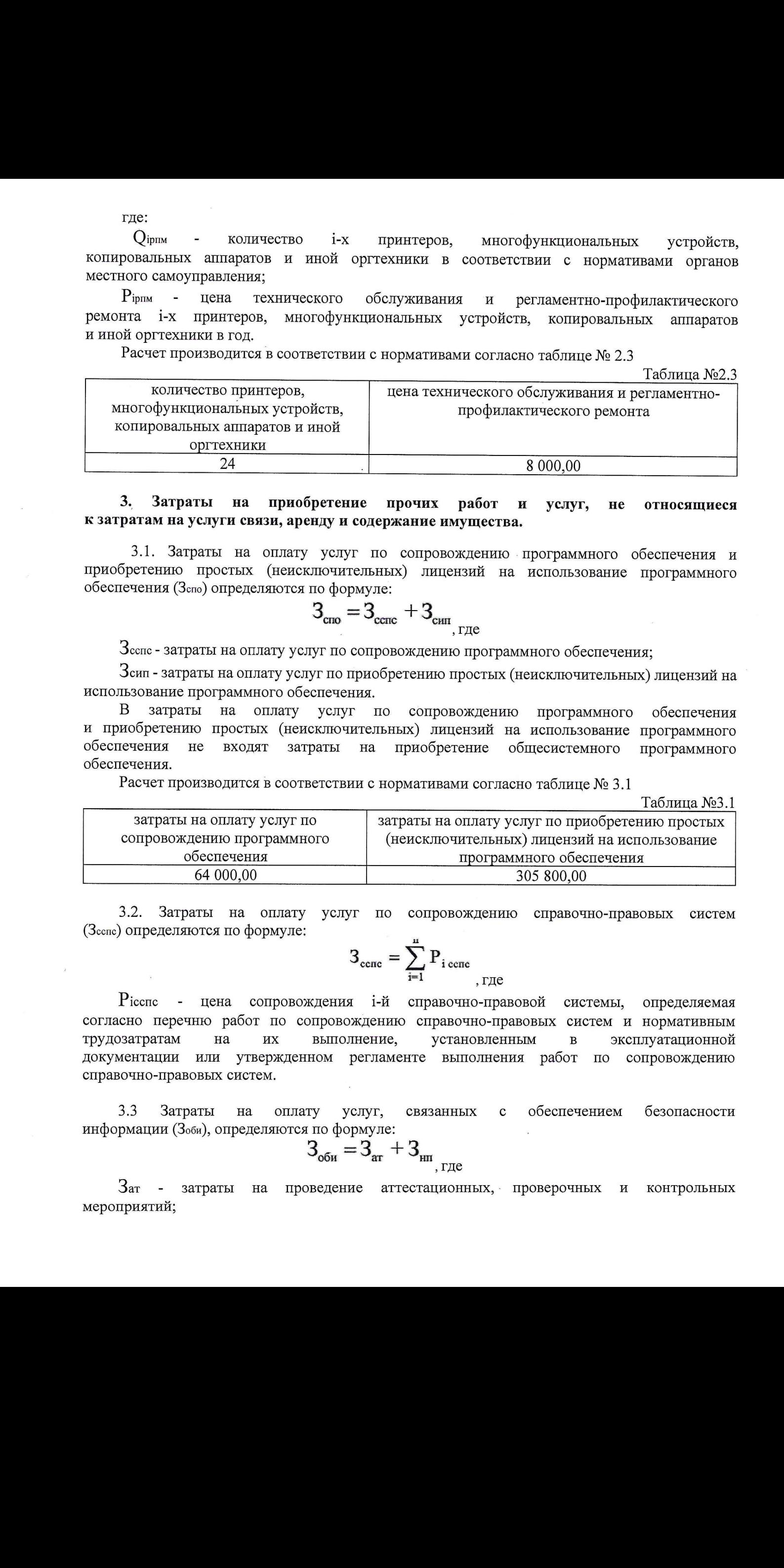

#### 3. Затраты на приобретение прочих работ и услуг, не относящиеся к затратам на услуги связи, аренду и содержание имущества.

3.1. Затраты на оплату услуг по сопровождению программного обеспечения <sup>и</sup> приобретению простых (неисключительных) лицензий на использование программного обеспечения (Зспо) определяются по формуле:

$$
3_{\text{cm}} = 3_{\text{cerc}} + 3_{\text{cm}}_{\text{cm, rge}}
$$

Зсепе - затраты на оплату услуг по сопровождению программного обеспечения;

Зсип - затраты на оплату услуг по приобретению простых (неисключительных) лицензий на использование программного обеспечения.

<sup>В</sup> затраты на оплату услуг по сопровождению программного обеспечения и приобретению простых (неисключительных) лицензий на использование программного обеспечения не входят затраты на приобретение общесистемного программного обеспечения.

Расчет производится <sup>в</sup> соответствии <sup>с</sup> нормативами согласно таблице № 3.1

 $Ta^K$ пина  $M_0$ 3.1

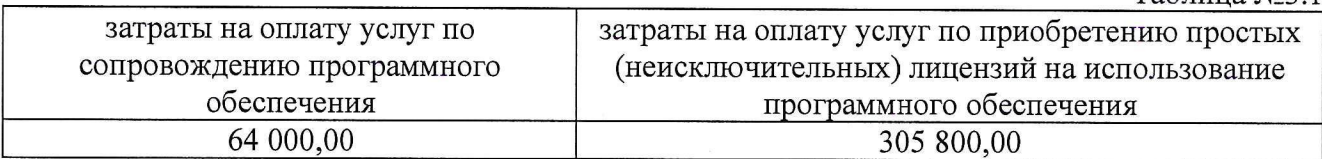

3.2. Затраты на оплату услуг по сопровождению справочно-правовых систем

$$
3_{\text{cenc}} = \sum_{i=1}^{n} P_{i \text{ cenc}}
$$

Рісспс - цена сопровождения і-й справочно-правовой системы, определяемая согласно перечню работ по сопровождению справочно-правовых систем и нормативным их выполнение, установленным в эксплуатационной документации или утвержденном регламенте выполнения работ по сопровождению справочно-правовых систем.

3.3 Затраты на оплату услуг, связанных с обеспечением безопасности информации (Зоби), определяются по формуле:

$$
3_{\text{off}} = 3_{\text{ar}} + 3_{\text{m}}_{\text{r, r, c}}
$$

Зат - затраты на проведение аттестационных, проверочных и контрольных мероприятий;

Знп— - затраты на приобретение простых (неисключительных) лицензий на использование программного обеспечения по защите информации.

Расчет производится в соответствии <sup>с</sup> нормативами согласно таблице № 3.3

Таблина №3.3

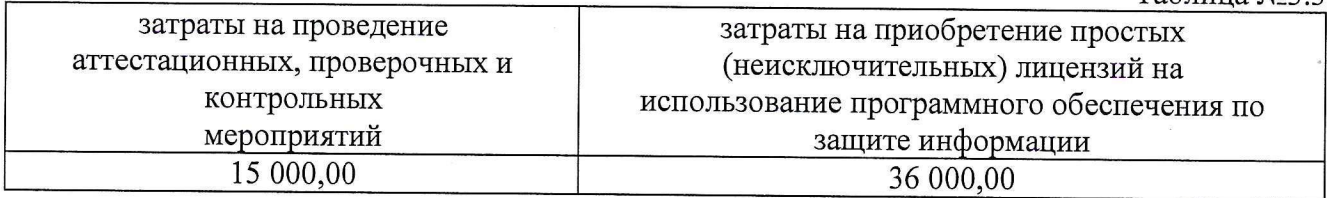

3.4 Затраты на приобретение простых (неисключительных) лицензий на использование программного обеспечения по защите информации (Знп) определяются по формуле:

$$
3_{\rm nm} = \sum_{i=1}^{n} Q_{i \rm nm} \times P_{i \rm nm}
$$
, r \text{Re}

Они - количество приобретаемых простых (неисключительных) лицензий на использование 1-го программного обеспечения по защите информации;

 $P$ інп - цена единицы простой (неисключительной) лицензии на использование *i*-го программного обеспечения по защите информации.

Расчет производится <sup>в</sup> соответствии <sup>с</sup> нормативами согласно таблице № 3.4

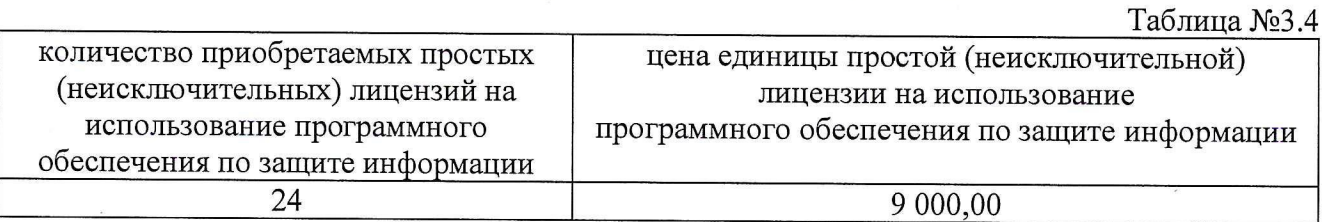

# 4. Затраты на приобретение основных средств<br>4.1 Затраты на приобретение рабочих станций (З

Затраты на приобретение рабочих станций (Зрст) определяются по формуле:

$$
3_{\text{per}} = \sum_{i=1}^{n} Q_i \text{ per njepet } x \text{ P}_i \text{ per},
$$

где:

О; рст прелел — предельное количество рабочих станций по 1-й должности, не превышающие предельное количество рабочих станций по 1-й должности;

Р, рст — цена приобретения1 рабочей станции по 1-й должности.

Предельное количество рабочих станций по 1-й должности (О; рст предел) Определяется по формуле:

 $Q_i$  рет предел =  $q_{on}$  х 0,2 – для закрытого контура обработки информации

Qi рет предел = Чоп х 1 – для открытого контура обработки информации

где Чоп — расчетная численность основных работников, определяемая в соответствии с пунктами <sup>17</sup> — 22 общих требований к определению нормативных затрат.

Расчет производится в соответствии с нормативами согласно таблице № 4.1.  $T_2$ блица $N_0$   $\Lambda$  1

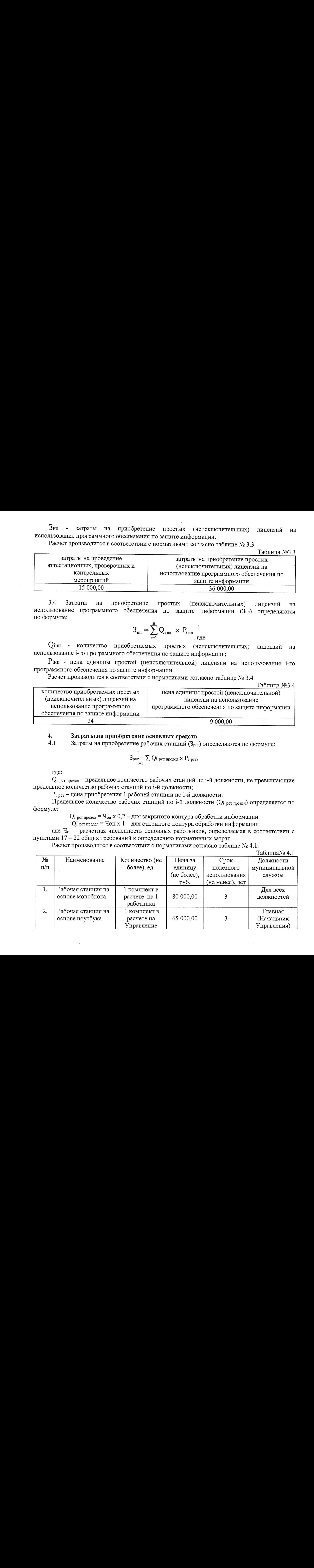

4.2 Затраты на приобретение принтеров, многофункциональных устройств <sup>и</sup> копировальных аппаратов <sup>и</sup> иной оргтехники (Зпм) определяются по формуле:

$$
3_{\text{TM}} = \sum_{i=1}^{n} Q_{i \text{ TM}} \times P_{i \text{ TM}},
$$

где:

О; им — количество принтеров, многофункциональных устройств, копировальных аппаратов и иной оргтехники по 1-ой должности;

Р<sub>і пм</sub> - цена 1 і-го типа принтера, многофункционального устройства, копировального аппарата и иной оргтехники.

Расчет производится <sup>в</sup> соответствии <sup>с</sup> нормативами согласно таблице №4.2.

Таблица № 4.2

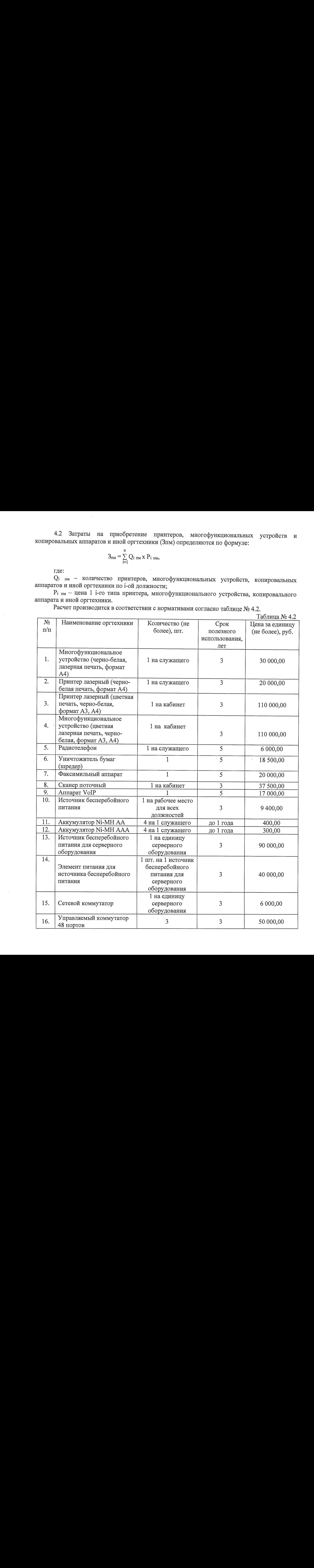

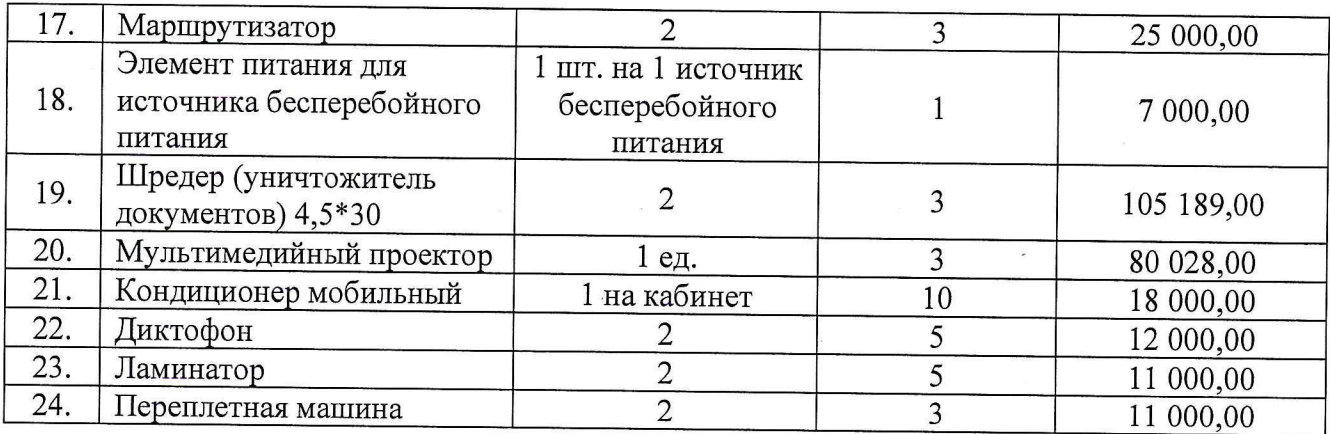

4.3 Затратына приобретение средств подвижной связи (Зпрсот) определяются по формуле:

$$
B_{\text{mpcor}} = \sum_{i=1}^{n} Q_{i \text{ mpcor } x \text{ P}_{i \text{ mpcor.}}}
$$

где:

О: преот - планируемое к приобретению количество средств подвижной связи по 1-й должности <sup>в</sup> соответствии <sup>с</sup> нормативами, утвержденными ведомственным перечнем администрации ЗАТО г. Североморск;

P<sub>i прсот</sub> - стоимость 1 средства подвижной связи для i-й должности

Расчет производится <sup>в</sup> соответствии <sup>с</sup> нормативами согласно таблице №4.3.

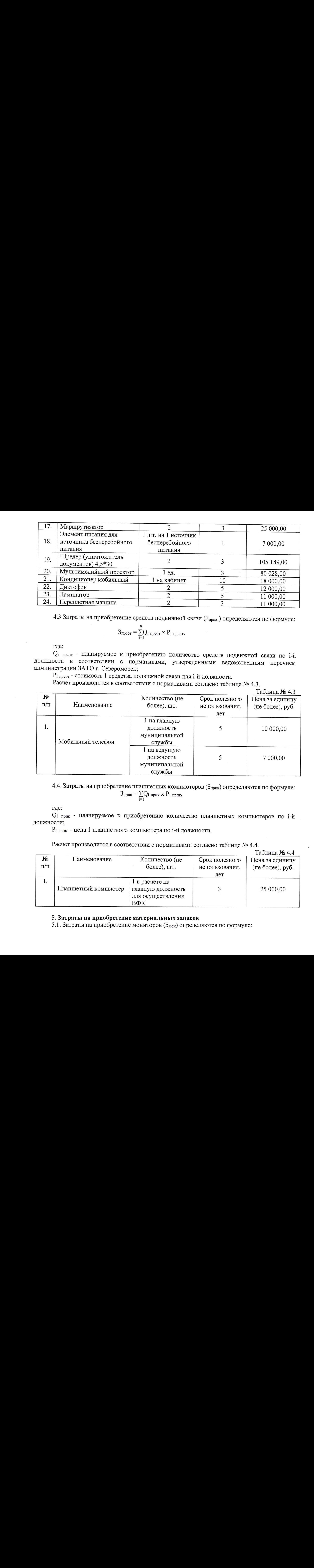

4.4. Затраты на приобретение планшетных компьютеров (Зпрпк) определяются по формуле:  $\rm{B_{npnK}}$  =  $\rm{\sum}Q_{i}$  прпк  $\rm{x}$   $\rm{P_{i}}$  прпк,  $\sum_{i=1}$ 

где:

О; прак - планируемое к приобретению количество планшетных компьютеров по 1-Й должности;

Р; прпк. - Цена <sup>1</sup> планшетного компьютера по 1-й должности.

Расчет производится <sup>в</sup> соответствии <sup>с</sup> нормативами согласно таблице №4.4.

Таблица № 4.4<br>Цена за единицу № Наименование Количество (не Срок полезного Цена за единицу п/п более), шт. использования, (не более), руб. лет 1. 1 в расчете на Планшетный компьютер | главную должность | 3 25 000,00 для осуществления ВФК

#### 5. Затраты на приобретение материальных запасов

5.1. Затраты на приобретение мониторов (Змон) определяются по формуле:

$$
B_{\text{MOH}} = \sum_{i=1}^{n} Q_{i \text{ MOH X}} P_{i \text{ MOH}}
$$

 $\Gamma$ де:  $\blacksquare$ 

Q<sub>і мон</sub> - планируемое к приобретению количество мониторов по i-й должности

Р<sub>і мон</sub> - цена 1 единицы монитора по і-й должности

Расчет производится <sup>в</sup> соответствии <sup>с</sup> нормативами согласно таблице №5.1.

 $Ta$ блица  $N_0$  5.1

|           |                 |                    |                | $140$ <i>M</i> $144$ $12$ $1.1$ |
|-----------|-----------------|--------------------|----------------|---------------------------------|
| $N_2$     | Наименование МЗ | Количество (не     | Срок полезного | Цена за единицу                 |
| $\pi/\pi$ |                 | более), шт.        | использования, | (не более), руб.                |
|           |                 |                    | лет            |                                 |
|           |                 | 1 в расчете на 1   |                |                                 |
|           | Монитор         | служащего для всех |                | 19 800,00                       |
|           |                 | должностей; 1 на   |                |                                 |
|           |                 | сервер; 1 на СУФД  |                |                                 |

5.2. Затраты на приобретение комплектующих <sup>и</sup> других запасных частей для вычислительной техники и иной оргтехники (Зк) определяются по формуле:

$$
\overset{n}{3}_{\overset{\scriptscriptstyle{K}}{k}}=\sum Q_i\ _\kappa\ x\ P_i\ _\kappa,
$$

где:

О: к— планируемое <sup>к</sup> приобретению количество !-ых комплектующих <sup>и</sup> других запасных частей для вычислительной техники и иной оргтехники ;

Рі к - цена одной единицы і-ой комплектующего или запасной части для вычислительной техники и иной оргтехники.

Расчет производится <sup>в</sup> соответствии <sup>с</sup> нормативами согласно таблице № 5.2.

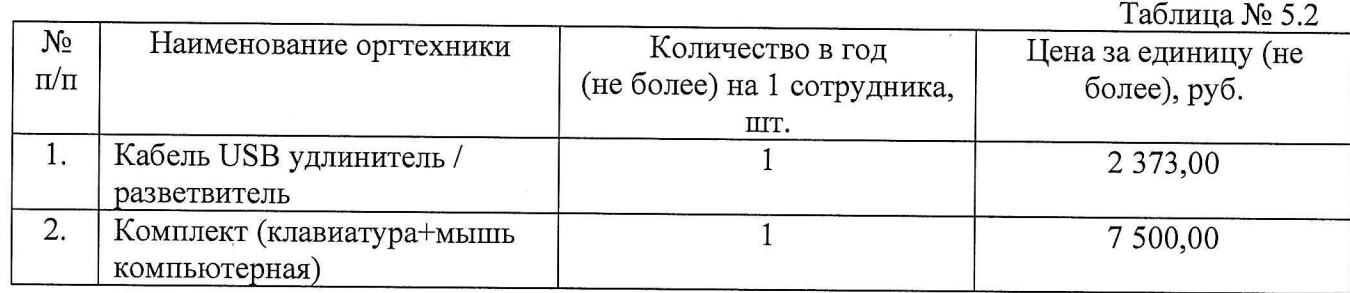

5.3. Затраты на приобретение носителей информации, <sup>в</sup> том числе магнитных <sup>и</sup> оптических носителей информации (Змн) определяются по формуле:

$$
3_{\text{mH}} = \sum_{i=1}^{n} Q_{i \text{ mH}} \times P_{i \text{ mH}},
$$

где:

О; мн - планируемое к приобретению количество 1-го носителя информации;

Р; мн - цена <sup>1</sup> единицы 1-го носителя информации.

Расчет производится <sup>в</sup> соответствии <sup>с</sup> нормативами согласно таблице №5.3.

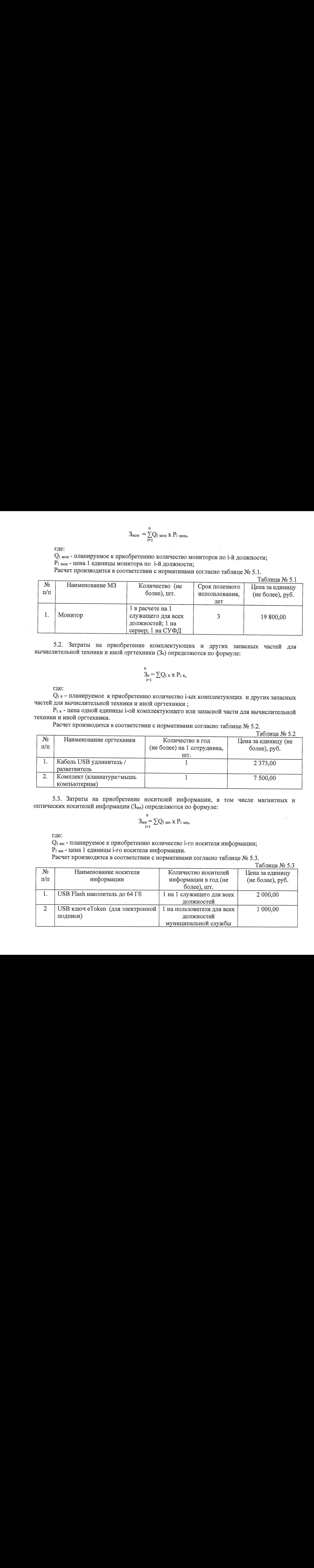

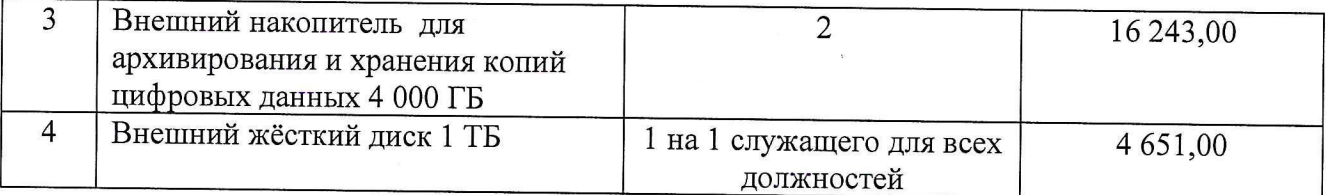

опреде ляются по формуле: 5.4. Затраты на приобретение расходных материалов для многофункциональных устройств, копировальных аппаратов <sup>и</sup> иной оргтехники (Зри) принтеров,

$$
\mathfrak{Z}_{\text{pm}} = \underset{i=1}{\overset{n}{\sum}} Q_{i\ \text{pm}}\ x\ N_{i\ \text{pm}}\ x\ P_{i\ \text{pm}},
$$

где:

Q<sub>i</sub> <sub>рм</sub> - фактическое количество принтеров, многофункциональных устройств, копировальных аппаратов и иной оргтехники 1-го типа;

N<sub>i рм</sub> - норматив потребления расходных материалов i-м типом принтеров, многофункциональных устройств, копировальных аппаратов <sup>и</sup> иной оргтехники;

Р; рм - цена расходного материала по 1-му типу принтеров, многофункциональных устройств, копировальных аппаратов и иной оргтехники.

Расчет производится в соответствии с нормативами согласно таблице №5.4.

| онденность по время для  $\mathbb{R}_p = \sum_{i=1}^{n} Q_i \propto x \text{ N}_{i+1} \propto Y_{i+2}$ <br>
The:<br>
Chief the summarization and the content of the summarization of the summarization of the summarization of the summarization of the summarization Таблица № 5.4  $N_{\text{2}}$  Наименование оргтехники Норматив потребления в  $\overline{\mathbf{u}}$  Наименование оргтехники Норматив потребления в Фактическое Цена за расчете на единицу количество, единицу оргтехники расходных ( шт.) (не более), материалов (картриджей) в руб. год (не более), шт. 1. Принтер лазерный (черно- 4 4 5 000.00 белая печать, формат А4) 2. Принтер лазерный (цветная 4 1 10 000,00 печать, формат АЗ, А4) 3.  $\Phi$ akc 2 1 3 000,00 4. МФУ (черно-белая лазерная печать, формат А4) <sup>5</sup> <sup>6</sup> <sup>80</sup> 000,00 5. Многофункциональное устройство (цветная лазерная  $\begin{array}{ccc} | & 3 & | & 1 & | & 23844,00 \end{array}$ печать, формат АЗ, А4)

#### Н. Прочие затраты

### 1. Затраты на услуги связи, не отнесенные <sup>к</sup> затратам на услуги связи <sup>в</sup> рамках затрат на информационно-коммуникационные технологии

1.1. Затраты на оплату услуг почтовой связи  $(3<sub>n</sub>)$  определяются по формуле:

$$
3_{\pi} = \sum_{i=1}^{n} Q_{i \pi} x P_{i \pi},
$$

где:

О: <sup>п</sup> - планируемое количество 1-х почтовых отправлений в год;

Р<sub>і п</sub> - цена 1 і-го почтового отправления.

Расчет производится <sup>в</sup> соответствии <sup>с</sup> нормативами согласно таблице №1.1.

 $T_0$ б $T_2$  =  $\frac{1}{1}$ .

|           |                                         | таолица југ т.т     |
|-----------|-----------------------------------------|---------------------|
| No        | Наименование вида почтового отправления | Цена за единицу (не |
| $\Pi/\Pi$ |                                         | более), руб.        |
|           | Конверт немаркированный                 | $3,00 - 50,00$      |
|           | Пакет почтовый                          | $100,00 - 300,00$   |
| J.        | Письмо заказное с уведомлением          | $150,00 - 500,00$   |

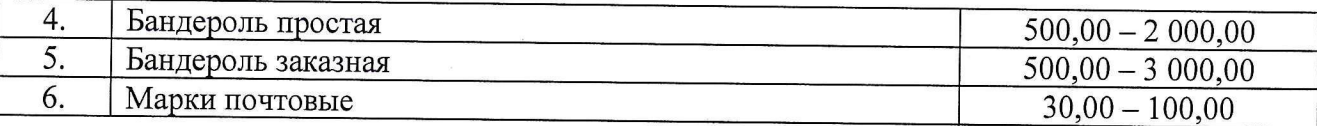

#### 2. Затраты на транспортные услуги

2.1. Затраты на оплату проезда работника <sup>к</sup> месту нахождения учебного заведения и обратно (Зтру) определяются по формуле:

$$
3_{\text{rpy}} = \sum_{i=1}^{n} Q_{i \text{rpy}} \times P_{i \text{rpy}} \times 2
$$

где:

Опру - количество работников, имеющих право на компенсацию расходов, по іму направлению;

 $P_{irpy}$  - цена проезда к месту нахождения учебного заведения по i-му направлению.

Расчет производится <sup>в</sup> соответствии <sup>с</sup> нормативами согласно таблице №2.1.

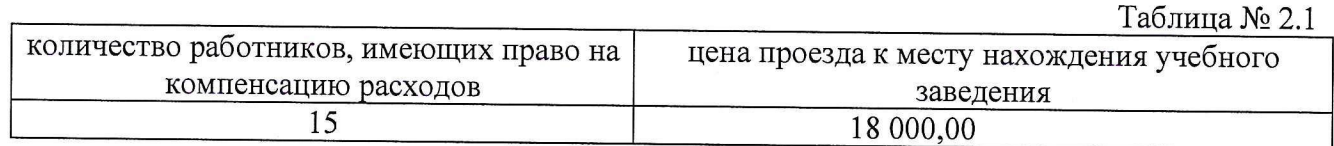

#### 3. Затраты на коммунальные услуги

3.1. Затратына электроснабжение (3эс) определяются по формуле: где:

$$
\mathbf{3}_{\infty} = \sum_{i=1}^{n} \mathbf{T}_{i \infty} \times \mathbf{\Pi}_{i \infty}
$$

Тіэс - і-й регулируемый тариф на электроэнергию (в рамках применяемого одноставочного, дифференцированного по зонам суток или двуставочного тарифа);

Піэс - расчетная потребность электроэнергии в год по i-му тарифу (цене) на электроэнергию (в рамках применяемого одноставочного, дифференцированного по зонам суток или двуставочного тарифа).

Расчет производится <sup>в</sup> соответствии <sup>с</sup> нормативами согласно таблице № 3.1

Таблица №3.1

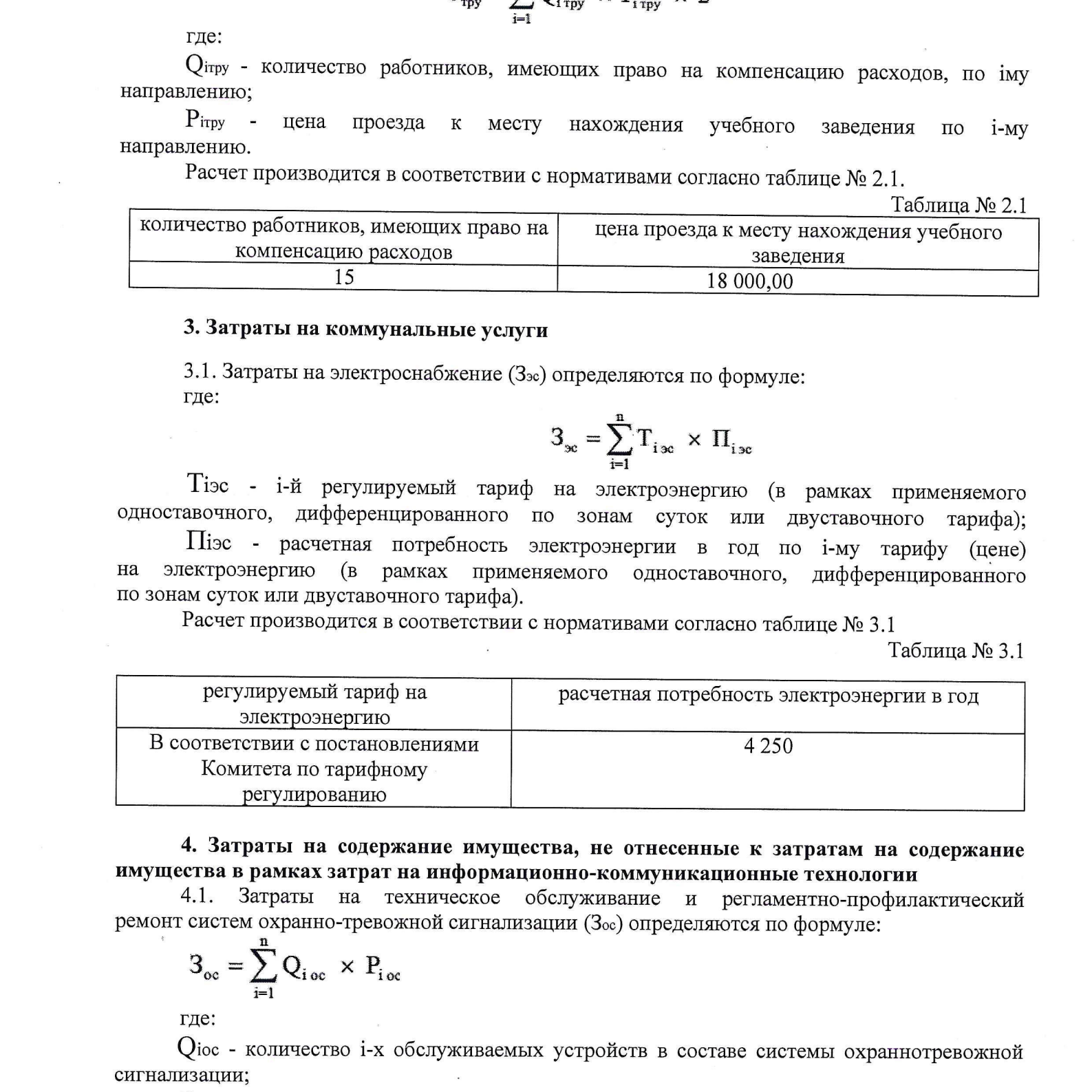

4. Затраты на содержание имущества, не отнесенные к затратам на содержание имуществав рамках затрат на информационно-коммуникационные технологии

4.1. Затраты на техническое обслуживание и регламентно-профилактический ремонт систем охранно-тревожной сигнализации (Зос) определяются по формуле:

$$
3_{\rm oc} = \sum_{i=1}^{n} Q_{i \rm oc} \times P_{i \rm oc}
$$

где!

О1ос - количество 1-х обслуживаемых устройств в составе системы охраннотревожной сигнализации;

 $P_{\text{loc}}$  - цена обслуживания 1 *i*-го устройства.

Расчет производится <sup>в</sup> соответствии <sup>с</sup> нормативами согласно таблице №4.1.

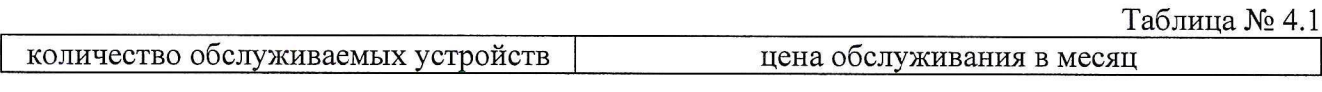

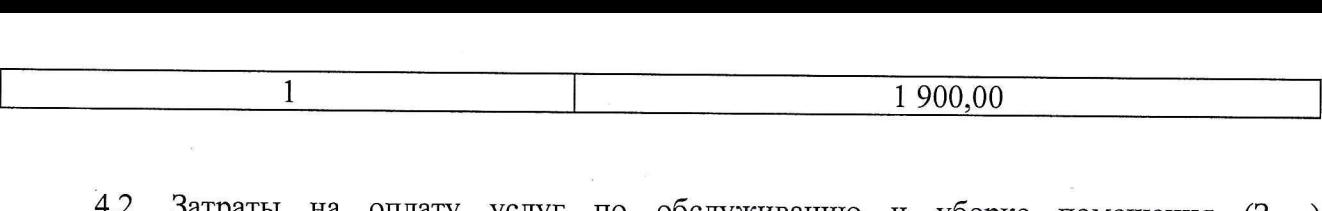

4.2. Затраты на оплату услуг по обслуживанию <sup>и</sup> уборке помещения (Заут) определяются по формуле:

$$
3_{\text{ayrn}} = \sum_{i=1}^{n} S_{i \text{ayrn}} \times P_{i \text{ayrn}} \times N_{i \text{ayrn}}
$$

где:

Siaym - площадь в i-м помещении, в отношении которой планируется заключение договора<br>(контракта) на обслуживание и уборку;

Раут - цена услуги по обслуживанию и уборке 1 кв. метр i-го помещения в месяц;

Минут - количество месяцев использования услуги по обслуживанию и уборке 1-го помещения в месяц.

Расчет производится <sup>в</sup> соответствии <sup>с</sup> нормативами согласно таблице №4.2.

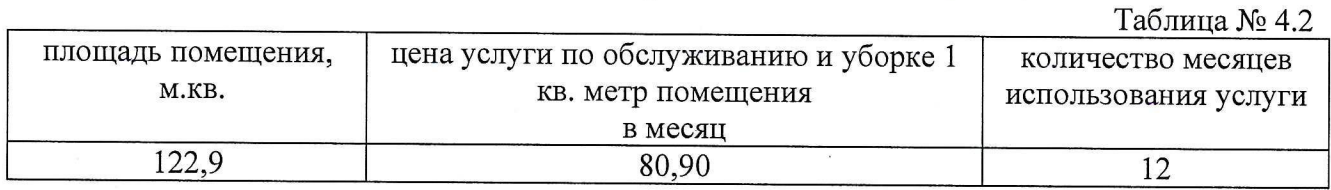

5. Затраты на приобретение прочих работ и услуг, не относящиеся к затратам на услуги связи, транспортные услуги, оплату расходов по договорам об оказании услуг, связанных <sup>с</sup> проездом <sup>и</sup> наймом жилого помещения <sup>в</sup> связи <sup>с</sup> командированием работников, заключаемым со сторонними организациями, <sup>а</sup> также к затратам на коммунальные услуги, аренду помещений <sup>и</sup> оборудования, содержание имущества <sup>в</sup> рамках прочих затрат <sup>и</sup> затратам на приобретение прочих работ <sup>и</sup> услуг <sup>в</sup> рамках затрат на информационно-коммуникационные технологии.

5.1. Затраты на онлату услуг вневедомственной охраны определяются по фактическим затратам <sup>в</sup> отчетном финансовом году.

5.2. Изготовление бланочной продукции: не более 6 000,00 руб. в год.

6. Затраты на приобретение основных средств, не отнесенные к затратам на приобретение основных средств в рамках затрат на информационно-коммуникационные технологии

6.1. Затраты на приобретение мебели ( $3_{\text{mne}6}$ ) определяются по формуле:

$$
\mathbf{3}_{\text{in} \in \mathbf{6}} = \sum_{i=1}^n \mathbf{Q}_{i \text{ in} \in \mathbf{6}} \times \mathbf{P}_{i \text{ in} \in \mathbf{6}}
$$

где:

О: пмеб - планируемое к приобретению количество 1-х предметов мебели; Р<sub>і пмеб</sub> - цена і-го предмета мебели.

Расчет производится <sup>в</sup> соответствии <sup>с</sup> нормативами согласно таблице №6.1.

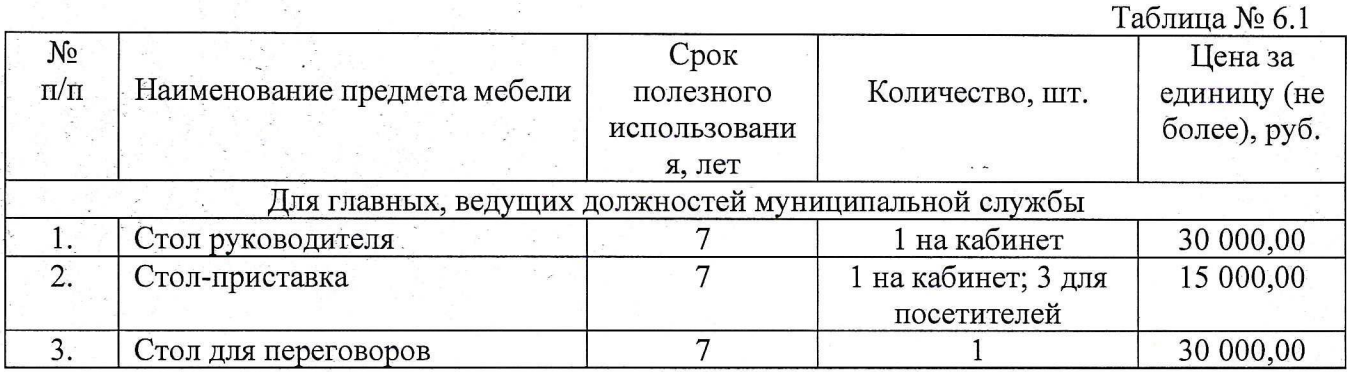

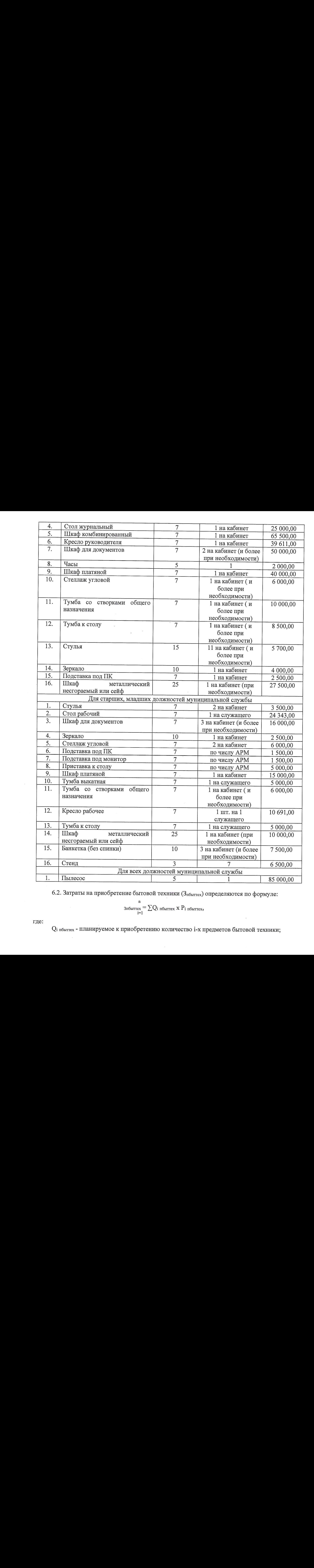

6.2. Затраты на приобретение бытовой техники (Зпбытех) определяются по формуле:

$$
\sum_{i=1}^{n} Q_{i} \text{ no different value of the number of vertices.}
$$
\n
$$
\sum_{i=1}^{n} Q_{i} \text{ no different value of the number of vertices.}
$$

где:

Q: пбыттех - планируемое к приобретению количество i-х предметов бытовой техники

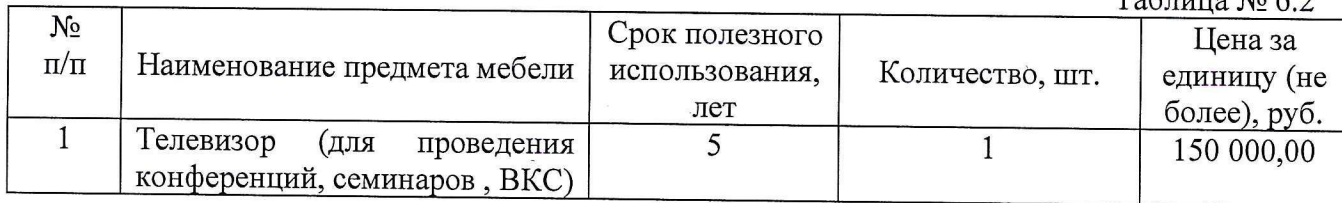

## 7. Затраты на приобретение материальных запасов,

## не отнесенные к затратам на приобретение материальных затрат в рамках затрат на информационно-коммуникационные технологии

$$
3_{\scriptscriptstyle \mathrm{KahII}}^{\scriptscriptstyle \mathrm{I}} = \sum N_{i\ \mathrm{KahII}} \ \mathrm{x}\ \mathrm{q}_{\mathrm{off}} \ \mathrm{x}\ \mathrm{P}_{i\ \mathrm{KahII}},
$$

| Расчет производится в соответствии с нормативами согласно таблице № 6.2.<br>$N_{\! \! \! \mathfrak{0}}$<br>Срок полезного<br>$\pi/\pi$<br>Наименование предмета мебели<br>Количество, шт.<br>использования,<br>лет<br>$\mathbf{1}$<br>Телевизор<br>5<br>(для<br>проведения<br>$\mathbf{1}$<br>конференций, семинаров, ВКС)<br>7. Затраты на приобретение материальных запасов,<br>не отнесенные к затратам на приобретение материальных затрат в рамках затрат<br>на информационно-коммуникационные технологии<br>$3_{\text{kaHH}} = \sum N_{i \text{ kaHH}} \times \Psi_{\text{OH}} \times P_{i \text{ kaHH}},$<br>где:<br>Рі канц - цена і-го предмета канцелярских принадлежностей.<br>Расчет производится в соответствии с нормативами согласно таблице № 7.1.<br>Цена за<br>$N_2$<br>Количество в год<br>Наименование канцелярских принадлежностей<br>$\Pi/\Pi$<br>(не более), шт.<br>$\mathbf{1}$<br>Антистеплер<br>70,00<br>1<br>Баллончик для перьевых ручек (чернильный<br>72 на главную<br>$\overline{2}$<br>картридж/чернила)<br>100,00<br>должность<br>3<br>Блок для записей<br>$\overline{2}$<br>150,00<br>$\overline{4}$<br>Блок самоклеящийся<br>$\overline{2}$<br>434,00<br>5<br>Бумага для принтера, ксерокса и МФУ, белая, АЗ<br>550,00<br>$\mathbf{1}$<br>6<br>Бумага для принтера, ксерокса и МФУ, белая, А4<br>20<br>331,00<br>Бумага для принтера, ксерокса и МФУ, цветная,<br>7<br>A4<br>500,00<br>$\mathbf{1}$<br>8<br>Гель для увлажнения пальцев<br>180,00<br>9<br>Грифель для механических карандашей<br>2 упаковки<br>80,00<br>10<br>Диспенсер для скрепок<br>250,00<br>11<br>Дырокол на 2 отверстия<br>600,00<br>1<br>12<br>Дырокол на 4 отверстия<br>2 500,00<br>1 на кабинет<br>13<br>Ежедневник<br>1500,00<br>1<br>14<br>Зажим для бумаг 19 мм<br>2 упаковки<br>50,00<br>15<br>Зажим для бумаг 25 мм<br>2 упаковки<br>85,00<br>16<br>Зажим для бумаг 32 мм<br>2 упаковки<br>100,00<br>17<br>Зажим для бумаг 41 мм<br>140,00<br>2 упаковки<br>18<br>Зажим для бумаг 51 мм<br>291,00<br>2 упаковки<br>$\hat{\mathbf{A}}$ | формуле:<br>пунктами 17 - 22 общих требований к определению нормативных затрат; |  | работника; |  |  |  |  |  |  |  |  |  |  |  |  |  | более), руб.<br>7.1. Затраты на приобретение канцелярских принадлежностей (Зканц) определяются по<br>N <sub>і канц</sub> - количество і-го предмета канцелярских принадлежностей в расчете на основного<br>Ч <sub>оп</sub> - расчетная численность основных работников, определяемая в соответствии с<br>Таблица № 7.1 |  |  | Рі пбыттех - цена і-го предмета бытовой техники. |  |                                         |
|----------------------------------------------------------------------------------------------------|---------------------------------------------------------------------------------|--|------------|--|--|--|--|--|--|--|--|--|--|--|--|--|----------------------------------------------------------------------------------------------------|--|--|--------------------------------------------------|--|-----------------------------------------|
|                                                                                                    |                                                                                 |  |            |  |  |  |  |  |  |  |  |  |  |  |  |  |                                                                                                    |  |  |                                                  |  | Таблица № 6.2<br>Цена за<br>единицу (не |
|                                                                                                    |                                                                                 |  |            |  |  |  |  |  |  |  |  |  |  |  |  |  |                                                                                                    |  |  |                                                  |  | 150 000,00                              |
|                                                                                                    |                                                                                 |  |            |  |  |  |  |  |  |  |  |  |  |  |  |  |                                                                                                    |  |  |                                                  |  |                                         |
|                                                                                                    |                                                                                 |  |            |  |  |  |  |  |  |  |  |  |  |  |  |  |                                                                                                    |  |  |                                                  |  |                                         |
|                                                                                                    |                                                                                 |  |            |  |  |  |  |  |  |  |  |  |  |  |  |  |                                                                                                    |  |  |                                                  |  |                                         |
|                                                                                                    |                                                                                 |  |            |  |  |  |  |  |  |  |  |  |  |  |  |  |                                                                                                    |  |  |                                                  |  |                                         |
|                                                                                                    |                                                                                 |  |            |  |  |  |  |  |  |  |  |  |  |  |  |  |                                                                                                    |  |  |                                                  |  |                                         |
|                                                                                                    |                                                                                 |  |            |  |  |  |  |  |  |  |  |  |  |  |  |  |                                                                                                    |  |  |                                                  |  |                                         |
|                                                                                                    |                                                                                 |  |            |  |  |  |  |  |  |  |  |  |  |  |  |  |                                                                                                    |  |  |                                                  |  | единицу (не<br>более), руб.             |
|                                                                                                    |                                                                                 |  |            |  |  |  |  |  |  |  |  |  |  |  |  |  |                                                                                                    |  |  |                                                  |  |                                         |
|                                                                                                    |                                                                                 |  |            |  |  |  |  |  |  |  |  |  |  |  |  |  |                                                                                                    |  |  |                                                  |  |                                         |
|                                                                                                    |                                                                                 |  |            |  |  |  |  |  |  |  |  |  |  |  |  |  |                                                                                                    |  |  |                                                  |  |                                         |
|                                                                                                    |                                                                                 |  |            |  |  |  |  |  |  |  |  |  |  |  |  |  |                                                                                                    |  |  |                                                  |  |                                         |
|                                                                                                    |                                                                                 |  |            |  |  |  |  |  |  |  |  |  |  |  |  |  |                                                                                                    |  |  |                                                  |  |                                         |
|                                                                                                    |                                                                                 |  |            |  |  |  |  |  |  |  |  |  |  |  |  |  |                                                                                                    |  |  |                                                  |  |                                         |
|                                                                                                    |                                                                                 |  |            |  |  |  |  |  |  |  |  |  |  |  |  |  |                                                                                                    |  |  |                                                  |  |                                         |
|                                                                                                    |                                                                                 |  |            |  |  |  |  |  |  |  |  |  |  |  |  |  |                                                                                                    |  |  |                                                  |  |                                         |
|                                                                                                    |                                                                                 |  |            |  |  |  |  |  |  |  |  |  |  |  |  |  |                                                                                                    |  |  |                                                  |  |                                         |
|                                                                                                    |                                                                                 |  |            |  |  |  |  |  |  |  |  |  |  |  |  |  |                                                                                                    |  |  |                                                  |  |                                         |
|                                                                                                    |                                                                                 |  |            |  |  |  |  |  |  |  |  |  |  |  |  |  |                                                                                                    |  |  |                                                  |  |                                         |
|                                                                                                    |                                                                                 |  |            |  |  |  |  |  |  |  |  |  |  |  |  |  |                                                                                                    |  |  |                                                  |  |                                         |
|                                                                                                    |                                                                                 |  |            |  |  |  |  |  |  |  |  |  |  |  |  |  |                                                                                                    |  |  |                                                  |  |                                         |
|                                                                                                    |                                                                                 |  |            |  |  |  |  |  |  |  |  |  |  |  |  |  |                                                                                                    |  |  |                                                  |  |                                         |
|                                                                                                    |                                                                                 |  |            |  |  |  |  |  |  |  |  |  |  |  |  |  |                                                                                                    |  |  |                                                  |  |                                         |
|                                                                                                    |                                                                                 |  |            |  |  |  |  |  |  |  |  |  |  |  |  |  |                                                                                                    |  |  |                                                  |  |                                         |
|                                                                                                    |                                                                                 |  |            |  |  |  |  |  |  |  |  |  |  |  |  |  |                                                                                                    |  |  |                                                  |  |                                         |
|                                                                                                    |                                                                                 |  |            |  |  |  |  |  |  |  |  |  |  |  |  |  |                                                                                                    |  |  |                                                  |  |                                         |
|                                                                                                    |                                                                                 |  |            |  |  |  |  |  |  |  |  |  |  |  |  |  |                                                                                                    |  |  |                                                  |  |                                         |

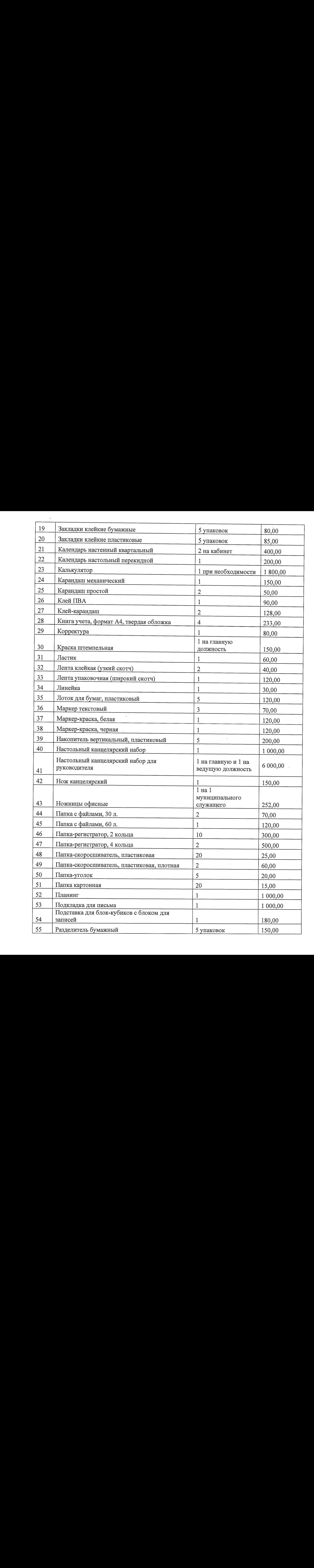

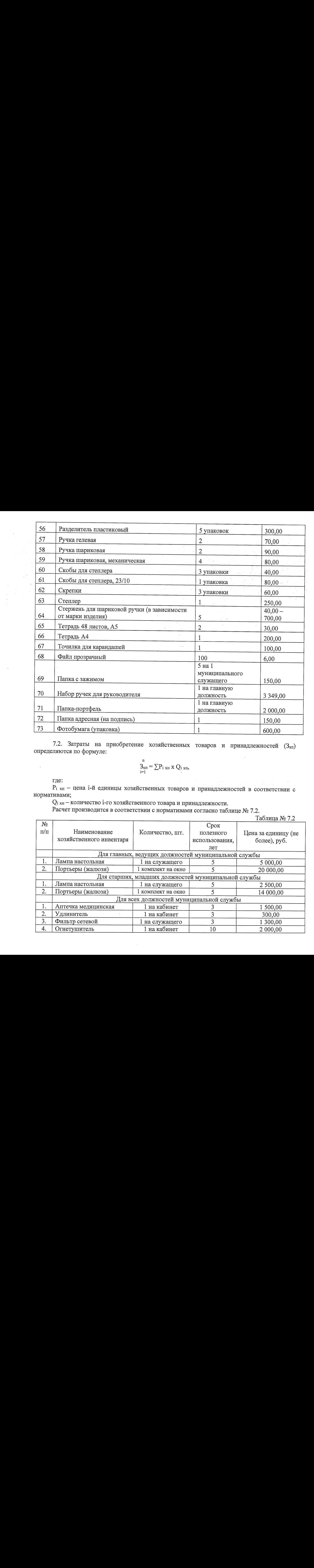

7.2. Затраты на приобретение хозяйственных товаров <sup>и</sup> принадлежностей (Зхп) определяются по формуле:

$$
S_{x\pi} = \sum P_{i \ x\pi} x Q_{i \ x\pi},
$$

где:

 $\overline{\phantom{a}}$ 

 $P_i$  xn - цена i-й единицы хозяйственных товаров и принадлежностей в соответствии с нормативами;

О; хп — количество 1-го хозяйственного товара <sup>и</sup> принадлежности.

Расчет производится <sup>в</sup> соответствии <sup>с</sup> нормативами согласно таблице №7.2.

Таблица № 7.2

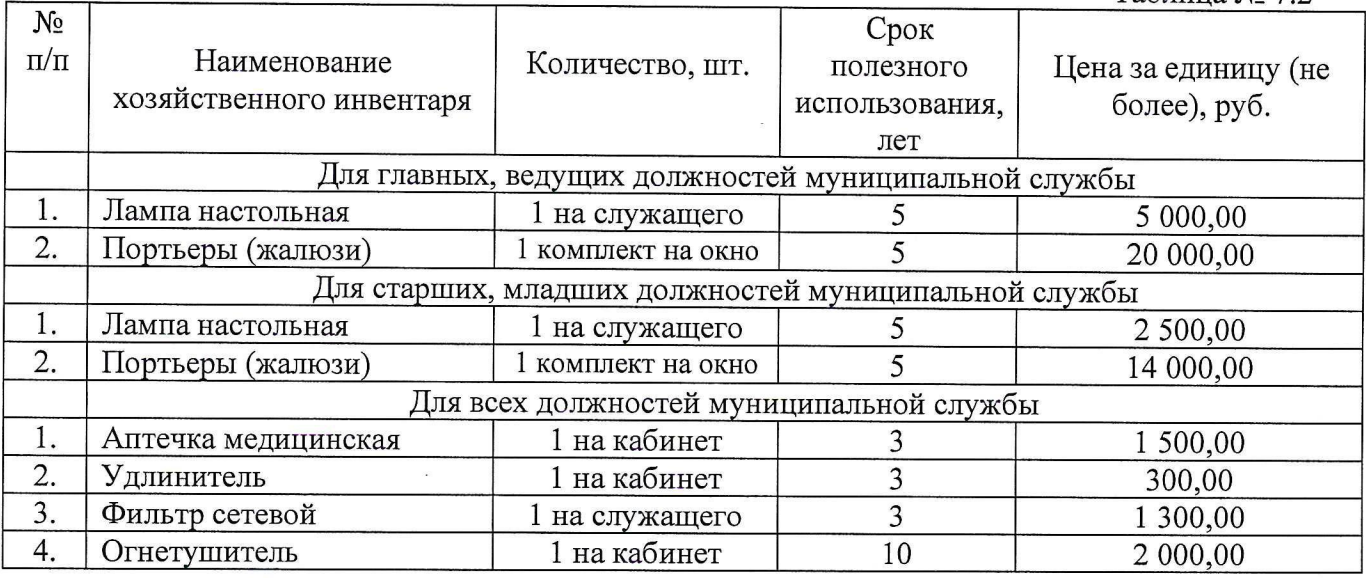

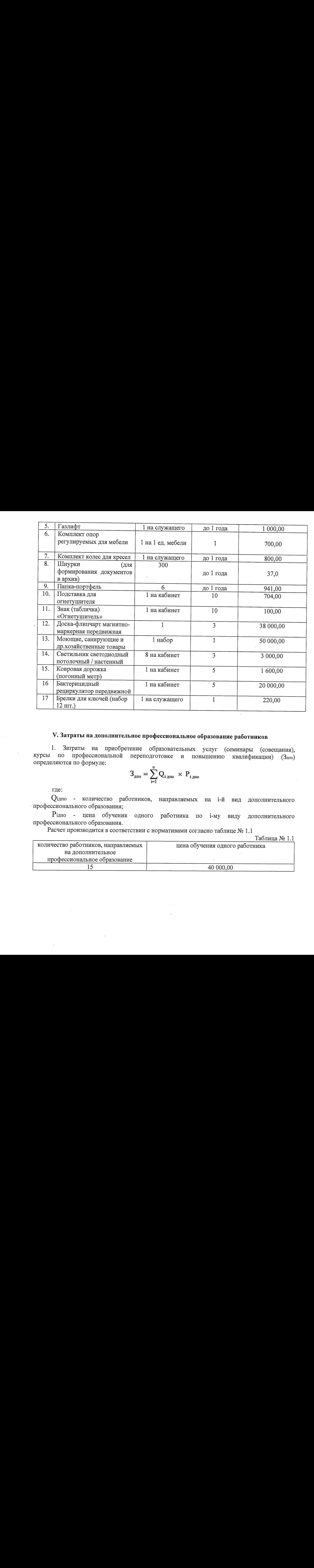

## У. Затратына дополнительное профессиональное образование работников

1. Затраты на приобретение образовательных услуг (семинары (совещания), курсы по профессиональной переподготовке и повышению квалификации) (Здпо) определяются по формуле:

$$
3_{\text{mno}} = \sum_{i=1}^{n} Q_{i \text{mno}} \times P_{i \text{mno}}
$$

где:

О'дпо - количество работников, направляемых на 1-й вид дополнительного ' профессионального образования;

Рідпо - цена обучения одного работника по і-му виду дополнительного профессионального образования.

Расчет производится <sup>в</sup> соответствии <sup>с</sup> нормативами согласно таблице №1.1

Таблица №1.1

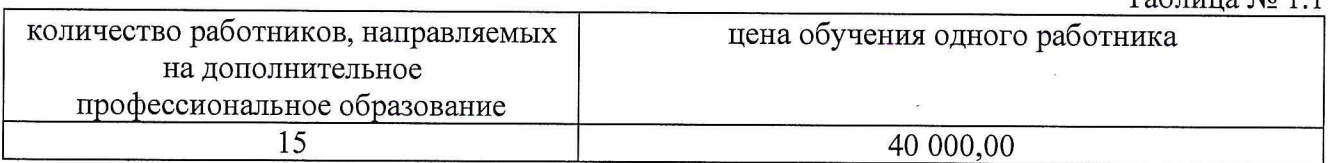